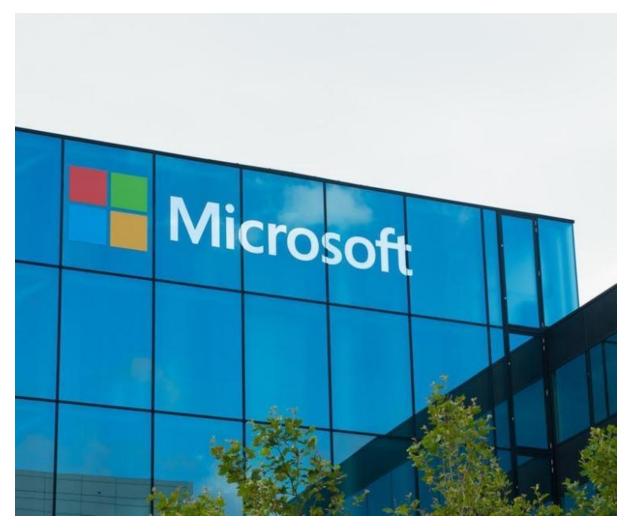

Achievement file and objectives of participation in the Microsoft Expert Teacher competition

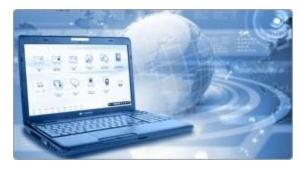

#### Ahmed Kasem Mohammed Mostafa

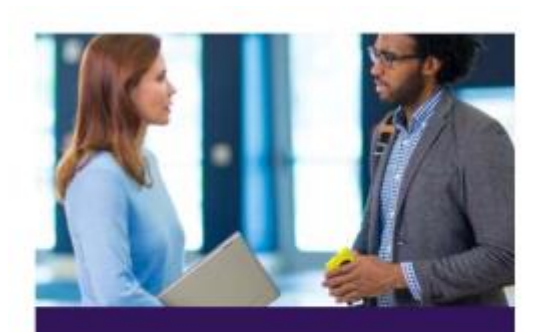

# Certificate of Recognition

Microsoft

# Innovative Educator MasterTrainer

### Ahmed Kasem Mohmmed Mostafa

has been awarded this Microsoft in Education certificate in recognition of membership in the Microsoft Innovative Educator Master Trainer program

Jun 21, 2022

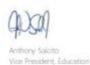

Soije M. Delafore

Sonja Delafosse Business Strategy Leader, Educator Programs

#### Teacher's biography

www.microsoff.com/education

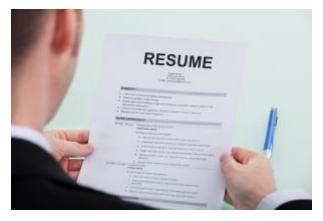

- He holds a bachelor's degree in quality education in the department of computer ally in 2002.
- Since September 2003, she has been working in the field of education with the quota of education and then al-Azhar in 2007.
- I taught computer material to all the bitters.

- I was promoted to a computer router job in the Department of AI-Azhar Educational Department.
- I have been trained in the training course tot as well as Visual Basic as well as teams
- I have thrown many courses in computer maintenance and in operating systems, social media applications, Microsoft programs and other educational programs

#### Computer material

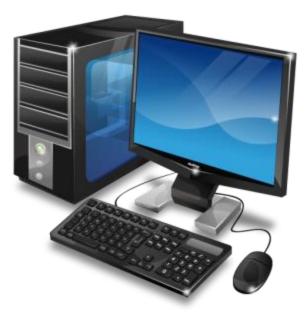

## I'm running to be one of Microsoft's expert teachers.

Professional and educational development Developing my cognitive and technical skills and abilities to contribute to the transition to digital education Ambitious to become digital transformation officer with my teachers and departments Passionate about following up on the latest technology I would like to train a large number of teachers in the use of digital tools and integrate technology with education Ambitious to raise the educational and technical level of my students and fellow teachers Achieving collaborative work to support and promote the use of technology Hone the talents and skills of creativity and innovation .Achieving the ministry's plans to shift towards digital education within the plans of national transformation 2020 and achieving the goals of The Kingdom's Vision 2030.I strive to spread the culture of technical education for teachers, students and the community using online professional development Desire to create training courses across online platforms simultaneous and asynchronous education Take advantage of the participation of Microsoft's expert teachers to enhance and develop my creative abilities.

How Microsoft technologies were creatively integrated into the classroom

Use Microsoft software and tools to plan and write tasks and digital books

- Create, share offers, and syncfiles.
- Create interactive presentations and share them with students with social media messages outside the school environment
- Cooperation, participation in student projects and storage of files in folders shared by team members
  - Use voting tools to create surveys
    - Create electronic tests.

-The teacher can make great use of forms to make questionnaires, short tests or homework and share the link through forms

### My influence on teachers was in my working environment.

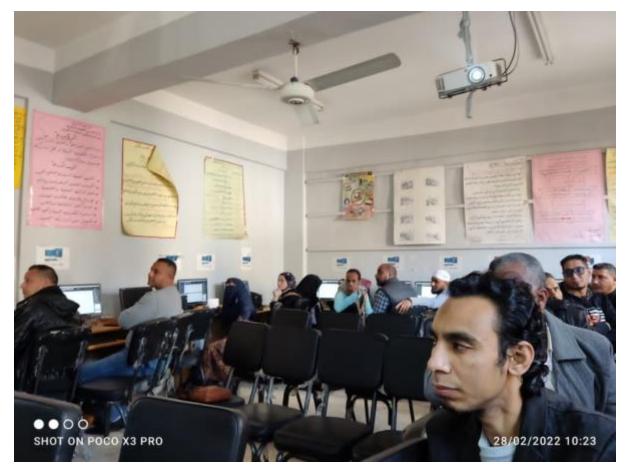

I worked as a trainer for a number of my fellow teachers for the computer skills course.

- Another course for teachers is dealing with teams.
- Another course for teachers in dealing with expreesion Web
- Another course for teachers in dealing with the Gimp app
- Invite a number of colleagues to join the Microsoft Teachers Community
  - View a number of lessons using Microsoft desktop tool apps
- Explain some interactive apps such as Microsoft Lens, Teams, Forms and Google Models

Training certificate how to become an expert teacher

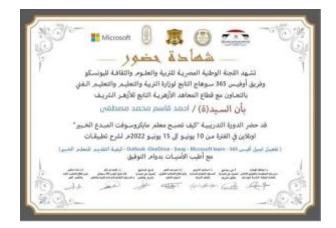

#### Other training certificates from Microsoft Learn

#### <u>learn site</u>

### The workshops and courses I have trained for colleagues

- 21st-century teaching strategies workshop
- Teams Workshop
- Gimp Workshop
- Visual Basic Workshop

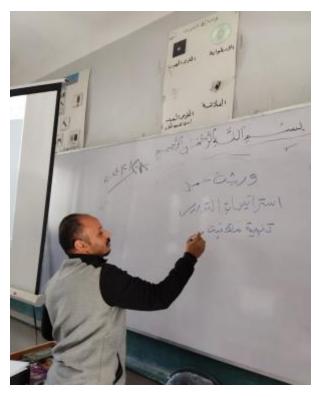

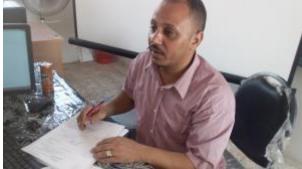

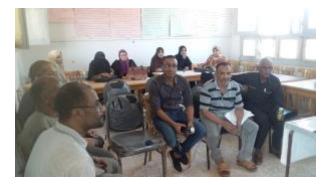

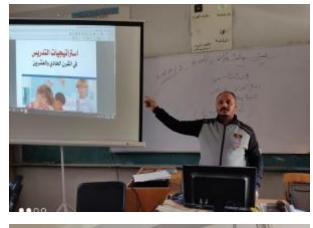

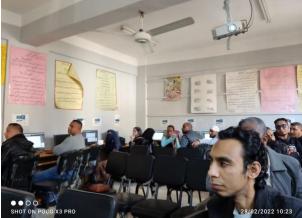

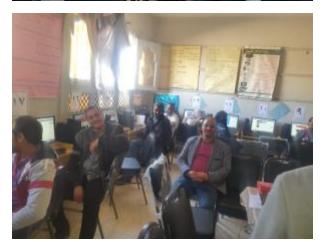

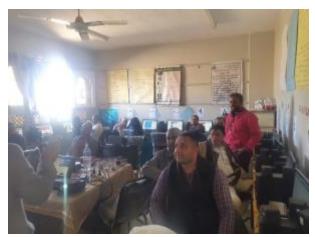

Take advantage of Microsoft tools and access to all teachers and support different learning needs

I used content (Microsoft Teams) to make the distance learning environment more interesting. Collaborative and fun also, (Microsoft Form) was used to calculate attendance and tests, and through the Teams program for making meetings and trainings for teachers, and (Microsoft Excel) for statistics and analysis of results, PowerPoint and Word were used to complete projects and assignments with students and | Having the students help each other, learn and work as a group I used (Microsoft Sway) to create my presentation

The series of lessons or projects you have done with teachers and learners includes 21st century technology to improve learning results

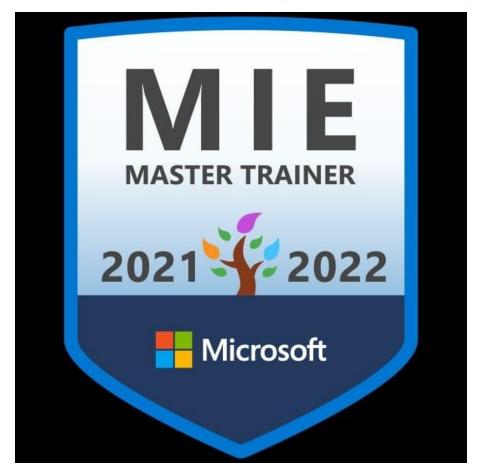

I worked as a trainer for my colleagues in my capacity as their supervisor by training them directly on the Teams program and how to use it and how to make a meeting through it, as well as how to create forms, tests and questionnaires, as well as to do assignments. They were also trained through workshops indirectly with the Thames program, professional development on teaching strategies in the 21st century The educational programs they study for students, for example, Expreesion Web, Gimp and Visual Basic, develop their learning and creativity skills through critical thinking, problem solving, communication, partnership, innovation, self-learning, leadership and responsibility, and projects were created by the trainees on the programs that The <u>link to the meeting has been sent on</u> <u>the Thames to the trainees, and this is the link</u> And also <u>A form was asked to attend and leave for</u> <u>training on teaching strategies for the 21st century through the Teams program, and this is the link</u> and below <u>Connect the meeting and training recording for the Teams teaching strategy training</u>

# What is the tool as a result of learning the learner and how she showed the required learning goals

Through online training using the TIMES program and conducting questionnaires and tests, it was used by teachers for students to conduct online lessons, as well as tests for students. Also, in the professional development of teachers and learners, by creating mini-lessons and mini-projects for students, and because of the training, it led to students' understanding and students' use of the programs. Through questionnaires and tests, impressive results appeared among teachers and student learners.

Examples of how I supported learning and learning my colleagues and resulted in better education and learning

By encouraging my peers and students to make their learning and working life easier with great Microsoft tools through department and school courses, as sessments and assignments, and demonstrating the usefulness of these great apps in making the world simpler, stronger and happier. Achieving collaborative work, developing creativity and innovation skills, and spreading a culture of technical education for teachers and students using the Internet and using Microsoft tools, for example, answering tests using forms, and using collaborative learning by creating projects through the educational programs they study, creating presentations and presenting them on the means of communication.

# My future plan, which I intend to achieve if I am chosen, God willing, to be microsoft's expert teacher.

- Supporting the skills of the 21st century
- Contribute to the development of the skills of teachers in school, educational management and society through training and development of their abilities in the use of technology and integrate it with education.
- Mahara's development is creative thinking and innovation.
- Inviting teachers to join the Microsoft community.
- The participation of Microsoft expert teachers and the development team for Microsoft products.
- Attending Microsoft seminars
- Achieving creativity and various educational practices.
- Conduct online training courses.